## **Callback Create**

Note: This documentation also applies to the object Callback Create (Variable).

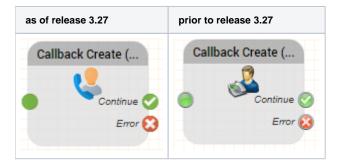

## Function

You can use this object to book a callback request and send it to a group or a specific agent.

## Parameter

| Object Name       | Name of this object instance                                                                                                    |
|-------------------|----------------------------------------------------------------------------------------------------|
| ACD-Group         | ACD-Group, to which the callback request is to be sent                                                                                                    |
| User UID          | Enter the userUID of the agent, which contains the Callback request. This field is optional.                                                                                                    |
| Caller ID         | Here you can specify the call ID with variation. \$ Caller<br>The variable which outputs the call ID of the caller.                                                                                                    |
| Priority          | Specify a priority from 0 to 200. If not specified, 50 is used.                                                                                                    |
| FROM RELEASE 3.35 |                                                                                                    |
| Appointment Date  | The date part of the required appointment in the format yyyy-mm-dd or yyyymmdd                                                                                                    |
| FROM RELEASE 3.35 | The fields Appointment Date and Appointment Time are set as follows:                                                                                                    |
|                   | <ul> <li>If both are empty or not provided, no appointment is set. The event will be distributed as soon as possible.</li> <li>If only a date is provided, the time is set to 00:00. The event will be distributed at the earliest on the date specified, distribution will be tried immediately if this is in the past.</li> <li>If only a time is provided, the date will be set to the next possible instance of that time. Example: <ul> <li>If is currently 15:30, and the time is set to 10:00, the date will be set to the next day.</li> <li>If is currently 15:30 and the time is set to 18:00, the date will be set to the same day.</li> </ul> </li> <li>If both a date and time are provided, the appointment is set exactly to this. The event will be distributed at the earliest on the date specified, distribution will be tried immediately if the date is in the past.</li> </ul> |
|                   | Note: actual distribution depends on the agents logged in and the distribution requirements (skill, priority etc.).                                                                                                    |

| Appointment Time  | The time part of the required appointment in the format hh:mm or hhmm                                                                                                    |
|-------------------|----------------------------------------------------------------------------------------------------|
| FROM RELEASE 3.35 | See Appointment Date above for important details on how to use this parameter.                                                                                                  |
|                   |                                                                                                    |
| Subject           | Enter the subject of the message.                                                                                                    |
| Note              | Here you can specify a note that will be sent to every callback request<br>is equal to. Depending on the call flow, this field can provide a clue<br>On why there was a recall. |

## Outputs

| Output   | Used when                                                              |
|----------|------------------------------------------------------------------------|
| Continue | If the callback request is successful, it can proceed in the call flow |
| Error    | If it came to error, this output is selected.                          |